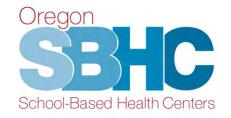

# **SBHC Key Performance Measures**

May 2023

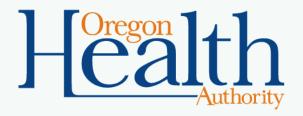

#### **SBHC Key Performance Measures**

- KPMs
- KPM Guidance Documents
- Audit Requirements
- Operational Profile Entry

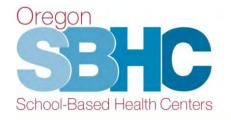

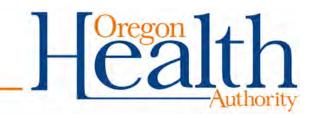

#### **KEY PERFORMANCE MEASURES**

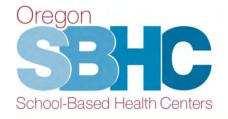

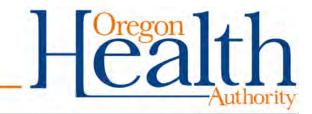

- As you all know, SBHCs are committed to highquality, age appropriate, accessible health care for school-aged youth.
- Annual KPM audit is a quality assurance/ improvement process that includes review of SBHC client charts to assess whether services associated with the KPMs were provided.

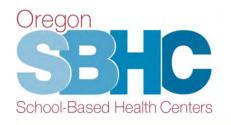

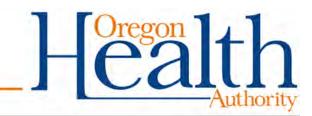

### **KPMs Cycle**

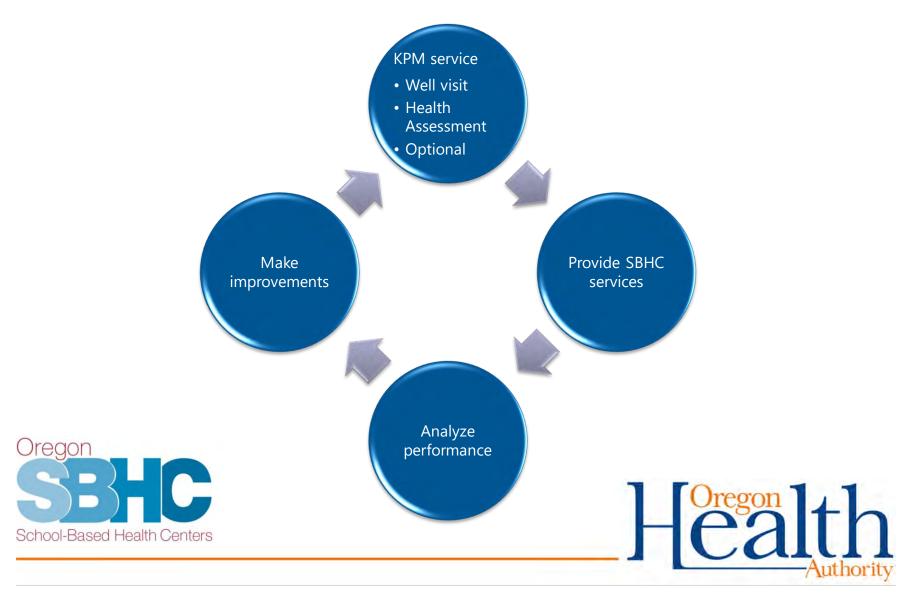

- Align with other clinical performance measures including:
  - Oregon CCO
  - HEDIS
  - CHIPRA
  - UDS
  - National School-Based Health Alliance
- Ultimate goal of KPMs is to increase the provision of important health services.

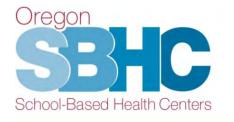

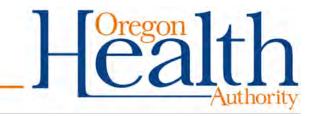

Impact of KPM audits: SBHCs have identified areas of improvement and change:

- Modify clinic workflow
- Increase collaboration between primary care and mental/behavioral health providers
  - Develop a mechanism to identify and refer clients who need a well visit or other primary care services
- Monthly or quarterly review to increase provision of KPM services

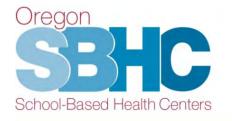

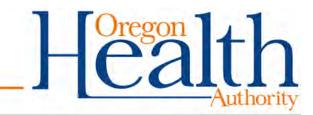

Changes to EHR documentation as a result of KPM audit:

- Consistent documentation in EHR (location in medical record and language used)
- Simplify audit process
- Reduce time that staff spend on auditing and reporting
  - Don't have to review multiple places in the client's medical record

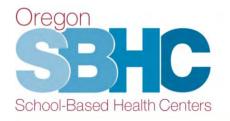

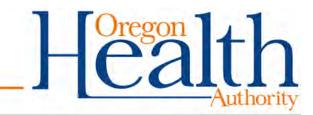

#### **KPM Requirements**

- All SBHCs audit two **Core** measures
- SBHC selects one of eight **Optional** measures
- Audit process includes random selection of a subset of school-age clients seen during the measurement year
- Submission of audit documents and results
- Benchmark: 70% of audited charts in compliance

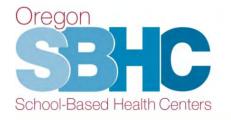

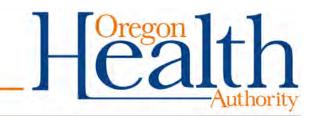

# **Core and Optional KPMs**

- Core Measures required
- Well-Care Visit
- Comprehensive Health Assessment

#### **Optional Measures** – one selected

- Adolescent Immunizations (Tdap & Meningococcal)
- Adolescent Teen Immunization Series (HPV, Tdap & Meningococcal)
- Chlamydia Screening
- Flu Immunization
- Nutrition Counseling
- Depression Screening
- HPV Immunization
- Substance Use Screening

#### Link to SPO website with KPM information

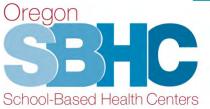

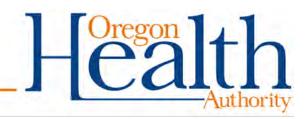

# **Optional KPM Selection**

- Optional measure is tracked for at least two years.
- SBHC decides if they want to track the same measure or choose a different one.
- Selection timing: every odd year, prior to the start of a new biennium. Next selection is 7/15/2023.
- A minimum of 20 clients from the KPM's eligible population must be seen the previous year
- Consider SBHC host school, population served and eligible population when selecting Optional KPM.

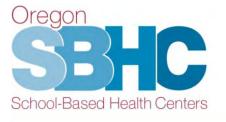

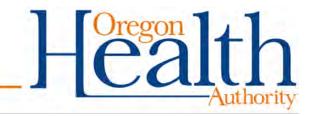

## **Advice on Selecting Optional KPM**

|                   | Elementary<br>School | Middle School | High School |
|-------------------|----------------------|---------------|-------------|
| Core KPMs:        |                      |               |             |
| Health Assessment | 5.                   | -21-year-olds |             |
| Well-Care Visit   | 5.                   | -21-year-olds |             |

| Optional KPMs:               |                |           |
|------------------------------|----------------|-----------|
| Adolescent Immunization      | 13-year-olds   |           |
| Adolescent Teen Immie Series | 13–17-         | year-olds |
| HPV Immunization             | 13-17-1        | year-olds |
| Flu Immunization             | 5–21-year-olds | 5         |
| Nutrition Counseling         | 5–21-year-olds | 5         |
| Chlamydia Screening          | 12-21-         | year-olds |
| Depression Screening         | 12-21-1        | year-olds |
| Substance Use Screening      | 12-21-         | year-olds |

#### **Optional KPM: Selection in Operational Profile**

SBHC selects their Optional measure on the KPM tab of the Operational Profile.

#### **Optional KPM - Biennial Selection**

|        | Date<br>Created | Biennium    | Optional KPM Measure | 3   |
|--------|-----------------|-------------|----------------------|-----|
| Select | 5/6/2022        |             |                      | 8 🔺 |
| Select | 7/23/2021       | 2021 - 2023 | HPV Immunization     | 8   |
| Select | 6/13/2019       | 2019 - 2021 | Chlamydia Screening  | 8   |
| Select | 5/10/2017       | 2017 - 2019 | Chlamydia Screening  | ⊗ - |

Add Optional KPM

#### **Optional KPM - Biennial Selection Info**

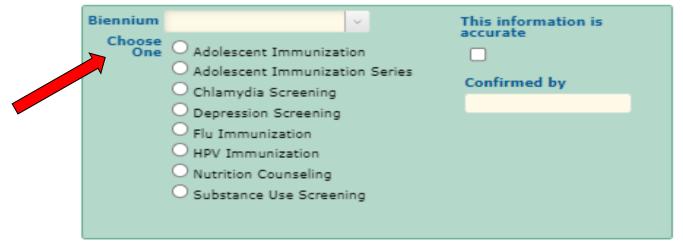

# Timeline

Work on increasing well visit, health assessment, & optional KPM

July to June

Select optional KPM in the OP every two years by July 15<sup>th</sup> Annually analyze performance of previous school year

Do KPM audit over summer months

Enter KPM results in OP by Oct 1

Oregon SBHC School-Based Health Centers Make improvements

Involve all SBHC staff to improve provision of services and increase compliance

Health

## **KPM GUIDANCE DOCUMENTS**

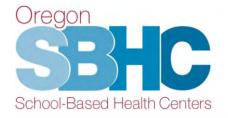

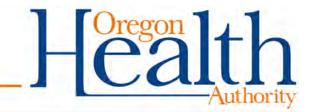

## **KPM Information on SPO Website**

#### Key Performance Measures (KPMs)

Each certified SBHC is required to report on two Core KPMs, as well as one of eight Optional KPMs. As part of the KPMs process, SBHCs are required annually to perform a random chart audit of 20% of their charts of the eligible population, with a minimum of 30 charts and a maximum of 50 charts. If the SBHC has fewer than 30 eligible charts, they should review all eligible charts. Any physical, mental or oral health visit for which the SBHC currently submits data to SPO would be eligible to be included in the chart audit, unless explicitly stated otherwise.

For background information and instructions on how to submit chart audit results, please reference this 20 KPM presentation.

Guidance documents were created to outline the definitions and requirements for each measure:

#### Visits During 2022-23 Service Year

Core KPMs:

- 1. Health Assessment
- 2. Well Visit

#### Optional KPMs:

- 1. Adolescent Immunization
- 2. Adolescent Teen Immunization Series
- 3. Chlamydia Screening
- 4. Depression Screening
- 5. Flu Immunization
- 6. HPV Immunization
- 7. Nutrition Counseling
- 8. Substance Use Screening

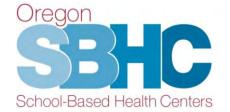

#### KPM Chart Audits

Each SBHC is required to submit a brief description of their chart audit process as well as a chart audit tracking sheet. The SPO created a sample tracking sheet that SBHCs may use: KPM Blank Chart Audit Spreadsheet. For an example of how the data should be entered into the chart audit spreadsheet, review this KPM Sample Chart Audit Dummy Data.

#### KPM Submission Timeline

Submission of KPMs data must occur no later than October 1st for the preceding service year (July 1 - June 30) into your site's Operational Profile. For instructions, please reference the 🖉 Operational Profile User's Guide.

#### <u>Guidance documents</u> <u>posted on the Data</u> <u>Requirements tab of</u> <u>the SPO website</u>

### **KPM Guidance Documents**

#### Guidance document includes:

- Measure Description
- Eligible Population
- Exclusions
- Measure Specifications
- FAQs
- Resources

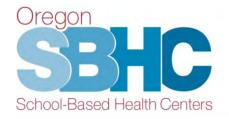

Oregon SBHC Key Performance Measures Guidance Document Core Measure 1: Well-care visit (Effective 7/1/2022)

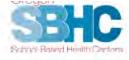

#### Measure Description

The percentage of SBHC clients ages 5-21 with evidence of a completed comprehensive well-care visit during the measurement school year

#### **Eligible Population**

All SBHC clients seen for any reason (including physical, mental, dental health visits) either in-person or telehealth during the measurement school year (July 1 – June 30) ages 5-21 at the time of their visit.

#### Exclusions

SBHC clients are excluded from Well-Care Visit denominator if:

- · Client of any age refuses comprehensive well-care visit;
- Parent consent for comprehensive well-care visit is unable to be obtained after 1 attempt for client under 15 years of age; OR
- Client/parent claims comprehensive well-care visit has been provided elsewhere AND clinic makes 1 documented unsuccessful attempt to obtain clinical records; OR
- Clients with two documented no-shows for a scheduled appointment when a KPM service was to be provided; OR
- Client makes documented request for confidential visit and there is concern that obtaining information from a non-SBHC provider may compromise the client's confidentiality.

#### Measure Specifications

| Denominator:                 | Eligible population                                                                                                    |
|------------------------------|----------------------------------------------------------------------------------------------------|
| Numerator:                   | Unique counts of SBHC clients ages 5-21 during the measurement school year (July<br>1 – June 30) who received a well-care visit                                                                                |
| Required Codes:              | ICD-10-CM Diagnosis: 200.00, 200.01, 200.121, 200.129, 202.5, 276.1, 276.2; <u>OR</u><br>CPT: 99383-99385, 99393-99395; <u>OR</u><br>HCPCS: G0438, G0439                                                       |
| State Benchmark:             | 70% of charts sampled with documented comprehensive well-care visit during the<br>measurement school year                                                                                                    |
| Chart Audit<br>Requirements: | SBHCs should audit 20% of their charts of the eligible population, with a floor of<br>30 charts and a ceiling of 50. If the SBHC has fewer than 30 eligible charts, they<br>should review all eligible charts. |

#### What "counts" as a well-care visit?

This measure is based on administrative (billing) data. The well-care visit should be documented using one of the required numerator CPT codes listed in the Measure Specifications. To use the billing codes listed above, the following components must be present for a visit to count as a well-care visit:

- A health and developmental history, e.g. social and emotional well-being, health behavior, academic history, physical development and mental health
- · A physical exam, e.g., weight, height, vision, hearing, lungs, skin, genitals etc.
- Health education/anticipatory guidance provided based on results of health assessment

Measure Description

The percentage of SBHC clients ages 5-21 with evidence of a completed comprehensive well-care visit during the measurement school year

**Eligible Population** 

All SBHC clients seen for any reason (including physical, mental, dental health visits) during the measurement school year (July 1 – June 30) ages 5-21 at the time of their visit

> Important: review the Eligible Population section on each Guidance document to see which charts you audit for the measure

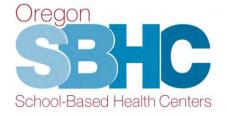

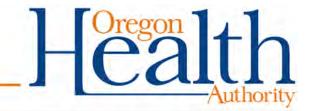

Exclusions

SBHC clients are excluded from Well-Care Visit denominator if:

- Client of any age refuses comprehensive well-care visit;
- Parent consent for comprehensive well-care visit is unable to be obtained after 1 attempt for client under 15 years of age; OR
- Client/parent claims comprehensive well-care visit has been provided elsewhere AND clinic makes 1 documented unsuccessful attempt to obtain clinical records; OR
- Clients with two documented no-shows for a scheduled appointment when a KPM service was to be provided; OR
- Client makes documented request for confidential visit and there is concern that obtaining information from a non-SBHC provider may compromise the client's confidentiality.

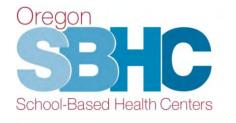

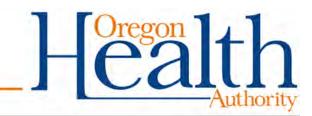

#### **Measure Specifications**

| Denominator:     | Eligible population                                                                |  |  |  |  |  |
|------------------|------------------------------------------------------------------------------------|--|--|--|--|--|
| Numerator:       | Unique counts of SBHC clients ages 5-21 during the measurement school year (July   |  |  |  |  |  |
| Numerator.       | 1 – June 30) who received a well-care visit                                        |  |  |  |  |  |
|                  | ICD-10-CM Diagnosis: Z00.00, Z00.01, Z00.121, Z00.129, Z02.5, Z76.1, Z76.2; OR     |  |  |  |  |  |
| Required Codes:  | PT: 99383-99385, 99393-99395; <u>OR</u>                                            |  |  |  |  |  |
|                  | HCPCS: G0438, G0439                                                                |  |  |  |  |  |
| State Benchmark: | 70% of charts sampled with documented comprehensive well-care visit during the     |  |  |  |  |  |
| State Benchmark: | measurement school year                                                            |  |  |  |  |  |
| Chart Audit      | SBHCs should audit 20% of their charts of the eligible population, with a floor of |  |  |  |  |  |
|                  | 30 charts and a ceiling of 50. If the SBHC has fewer than 30 eligible charts, they |  |  |  |  |  |
| Requirements:    | should review all eligible charts.                                                 |  |  |  |  |  |

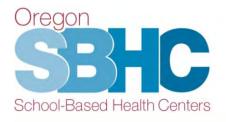

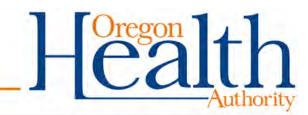

#### What "counts" as a well-care visit?

This measure is based on administrative (billing) data. The well-care visit should be documented using one of the required numerator CPT codes listed in the Measure Specifications. To use the billing codes listed above, the following components must be present for a visit to count as a well-care visit:

- A health and developmental history, e.g., social and emotional well-being, health behavior, academic history, physical development, and mental health
- A physical exam, e.g., weight, height, vision, heart, lungs, skin, genitals etc.
- Health education/anticipatory guidance provided based on results of health assessment OR
- Documentation of well-care visit conducted at non-SBHC provider

#### FAQ

Does the Health Assessment need to be completed at the same time as the comprehensive well-care visit and physical exam?

No. We understand that the health assessment may be conducted over multiple visits, rather than within the context of a single well visit.

#### Resources

Bright Futures Guidelines for Health Supervision of Infants, Children, and Adolescents. American Academy of Pediatrics. http://brightfutures.aap.org/

Reuland, C, Gillespie, RJ, Case, K. 2014. Enhancing Adolescent Well-Visits: Getting Them In, Setting the Stage, and Implementing Strength & Risk Screening Tools. Portland, OR: Patient Centered Primary Care Institute. Available at: <u>http://www.pcpci.org/resources/webinars/enhancing-adolescent-well-visits</u>

## **KPM Age Range and Exclusions**

|                              |              |                   |                   | Exclus                      | ions                     |                                |
|------------------------------|--------------|-------------------|-------------------|-----------------------------|--------------------------|--------------------------------|
| Measure                      | Age<br>range | Client<br>refuses | Parent<br>refuses | Can't get PCP documentation | 2 documented<br>no-shows | Other                          |
| Health Assessment            | 5-21         | Х                 | Х                 | N/A                         | Х                        |                                |
| Well-Care Visit              | 5-21         | Х                 | Х                 | Х                           | Х                        |                                |
| Adolescent Immunization**    | 13           | N/A               | N/A               | N/A                         | N/A                      |                                |
| Adolescent Teen Imm Series** | 13-17        | N/A               | N/A               | N/A                         | N/A                      |                                |
| Chlamydia Screening          | 12-21        | Х                 | Х                 | Х                           | Х                        | Male or<br>Not sexually active |
| Depression Screening         | 12-21        | Х                 | Х                 | N/A                         | Х                        | Mood disorder dx               |
| Flu Immunization**           | 5-21         | N/A               | N/A               | N/A                         | N/A                      |                                |
| HPV Immunization**           | 13-17        | N/A               | N/A               | N/A                         | N/A                      |                                |
| Nutrition Counseling         | 5-21         | Х                 | Х                 | N/A                         | Х                        |                                |
| Substance Use Screening      | 12-21        | Х                 | Х                 | N/A                         | Х                        |                                |

#### \*\*Immunization Alert Program audits the immunization-related KPMs. No exclusions for the immunization measures\*\*

# **AUDIT REQUIREMENTS**

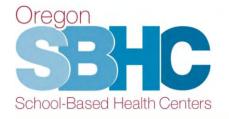

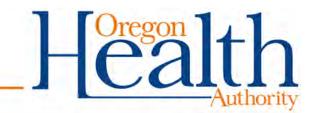

#### **KPM Audit**

- SBHC conducts a retroactive chart review of clients who received services in the measurement year
- Chart audit looks for evidence that a KPM service was provided to clients in the eligible population

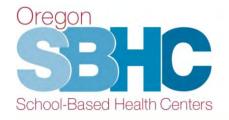

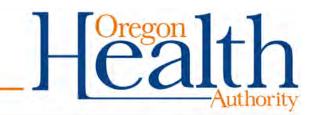

### **KPM Audit**

Any school-aged client (5-21 years) receiving services during the measurement period

- Physical, behavioral/mental, dental health visits, as well as other visits such as nurse-only and immunization-only
- The subset of charts that are randomly chosen for the audit will be selected from the visit data report
- In-person and telehealth visits

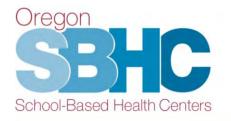

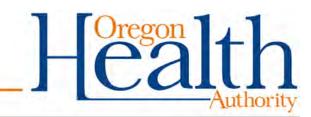

### **Chart Audit Selection**

Random selection: 20% of charts from eligible population, minimum of 30 charts and max of 50. *SBHC can audit all clients in the eligible population if they wish to do so.* 

- Review all charts if there are fewer than 30 eligible charts.
- Audit the same chart for multiple KPMs where the eligible populations overlap. *Guidance documents*: *Link to SPO website*
- Coordinate with mental health or dental agencies for chart review. Contact Loretta with questions or issues.

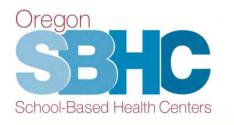

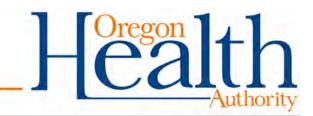

# **Excluding Charts from Audit**

If client is not in the eligible population:

- Exclude from audit
- Select replacement chart

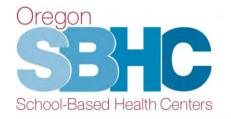

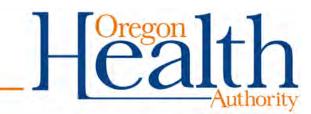

# **Excluding Charts from Audit**

Exclude from audit, no replacement chart if:

- Client refuses
- Parent/guardian refuses
- Unable to obtain consent for client under 15 years of age (14 years for mh/bh KPM)
- 2 no-show appointments documented in chart
- <u>ONLY</u> for well-visit or chlamydia screening:
  - Unable to obtain clinical records from a non-SBHC provider (including instances where non-SBHC provider requests payment for copy of a patient's records)
  - o Client requests a confidential visit

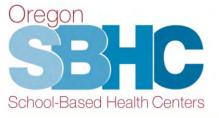

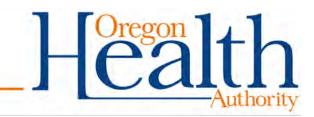

# **KPM Audit Helpful Hints**

Review guidance documents for audit exclusions Examples:

- Depression screening
  - The goal of this measure is to increase screening for clients who do not have a mood disorder.
  - Exclude clients with an active mood disorder since they are regularly screened for depression.
- Chlamydia screening
  - Exclude male clients or female clients who are not sexually active

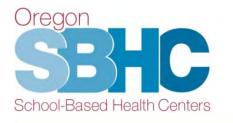

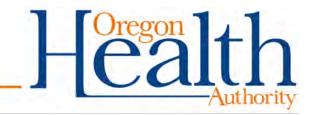

#### **Immunization KPMs**

- SBHC does not audit charts for Immunization KPMs.
- State Immunization Program reviews the immunization records in ALERT IIS for clients in the eligible population.
- Review guidance documents to identify eligible population: <u>Link to SPO website</u>
- Email spreadsheet with client name, date of birth, gender, and full address for anyone in the immunization measure's eligible population.
- Send spreadsheet to Loretta via HIPAA-compliant secure transmission

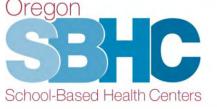

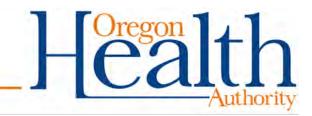

#### **KPM Audit**

Each year SBHC must:

- Submit two KPM audit documents to Loretta for approval
  - Chart Audit process
  - Chart Audit tracking spreadsheet (sent via secure email)
- Enter results into the Operational Profile

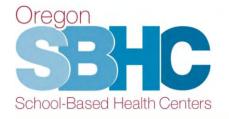

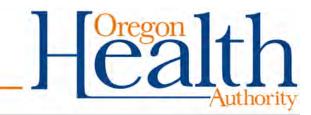

#### **Chart Audit Process Document**

Audit Process must describe:

- How charts from eligible population were identified
- How EHR report was run
- Method used to randomly select charts
- Criteria used to determine compliance for KPM
- Method for calculating compliance percentage

<u>Strongly recommend</u> sending audit process document to Loretta for approval before performing chart audit.

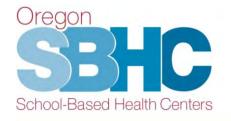

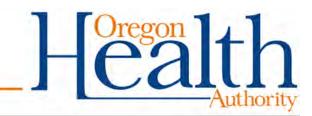

# **Chart Audit Tracking Sheet**

When reviewing charts, fill-out the Audit Tracking with the following information:

- Patient ID
- Age
- Compliance/non-compliance
- If chart excluded, provide reason for exclusion
- Type of visits audited (in-person only, telehealth only, or a combination of both)

Send document <u>via secure email</u> to Loretta for approval.

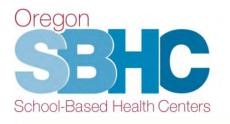

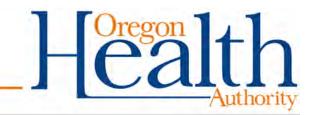

## **Tracking Sheet: Compliance Documentation**

For each audited chart, the tracking spreadsheet must indicate:

- o Compliance
- o Non-compliance
- o Refused
- o Excluded (include reason)
- Not reviewed/not in target population (include reason)

A sample tracking sheet is posted on <u>SPO website</u>.

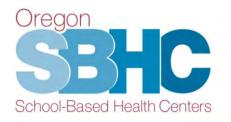

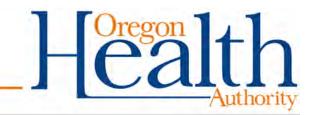

## **Audit Tracking Sheet example**

|    | А         | В          | С      | D                         |       | E               | F                      | G                     |           | Н                     |             |
|----|-----------|------------|--------|---------------------------|-------|-----------------|------------------------|-----------------------|-----------|-----------------------|-------------|
|    |           |            |        | Type of visits (in person | only, |                 |                        |                       |           | Reason why chart wa   | s Excluded  |
| 1  | SBHC name | Patient ID | Age    | telehealth only, or both  | )     | Core Well Visit | Core Health Assessment | Optional KPM n        | ame       | or Not reviewed       |             |
| 2  | Your sbhc | ptid1      | 16     | in person                 |       | Compliance      | Compliance             | Non-compliance        |           |                       |             |
| 3  | Your sbhc | ptid12     | 14     | tele                      |       | Non-compliance  | Compliance             | Compliance            |           |                       |             |
| 4  | Your sbhc | ptid13     | 8      | both                      |       | Compliance      | Compliance             | Not reviewed/Not in p | opulation | Client too young      |             |
| 5  | Your shhe | ntid24     | 19     | tele                      |       | Compliance      | Compliance             | Compliance            |           |                       |             |
| 6  | Your: D   | o not s    | elect  | replacement               |       | Refused         | Compliance             | Refused               | Select    | replacement           |             |
| 7  | Yours     | chart fo   | or "Ex | xcluded" or               |       | Compliance      | Compliance             | Compliance            | chart i   | f it is not in        |             |
| 8  | Your: "   | Refused    | ". Tho | ose charts do             |       | Non-compliance  | Non-compliance         | Non-compliance        | eligibl   | e population          |             |
| 9  | Yours     | not imp    | act/c  | ount against              |       | Excluded        | Excluded               | Compliance            |           | 2 no-show appts       |             |
| 10 |           |            |        | ce calculation.           |       | Non-compliance  | Compliance             | Compliance            |           |                       |             |
| 11 | Your sone |            | 0      | both                      |       | Compliance      | Compliance             | Not reviewed/Not in p | opulation | Client too young      |             |
| 12 | Your sbhc | ptid55     | 7      | tele                      |       | Compliance      | Compliance             | Compliance            |           |                       |             |
| 13 | Your sbhc | ptid62     | 17     | in person                 |       | Refused         | Non-compliance         | Compliance            |           |                       |             |
| 14 | Your sbhc | ptid67     | 13     | both                      |       | Excluded        | Excluded               | Excluded              |           | Attempt parental con  | isent       |
| 15 | Your sbhc | ptid70     | 14     | both                      |       | Non-compliance  | Compliance             | Non-compliance        |           |                       |             |
| 16 | Your sbhc | ptid73     | 16     | both                      |       | Excluded        | Compliance             | Non-compliance        |           | Attempt to get record | ds from PCP |
| 17 | Your sbhc | ptid79     | 15     | in person                 |       | Non-compliance  | Compliance             | Compliance            |           |                       |             |
| 18 | Your sbhc | ptid80     | 9      | both                      |       | Compliance      | Compliance             | Not reviewed/Not in p | opulation | Client too young      |             |
| 19 | Your sbhc | ptid87     | 17     | both                      |       | Excluded        | Compliance             | Compliance            |           | Confidential visit    |             |
| 20 | Your sbhc | ptid88     | 20     | in person                 |       | Refused         | Compliance             | Compliance            |           |                       |             |
| 21 | Your sbhc | ptid91     | 12     | tele                      |       | Compliance      | Compliance             | Compliance            |           |                       |             |
| 22 | Your sbhc | ptid92     | 16     | both                      |       | Non-compliance  | Non-compliance         | Non-compliance        |           |                       |             |
| 23 | Your sbhc | ptid93     | 13     | both                      |       | Excluded        | Non-compliance         | Non-compliance        |           | Attempt to get record | ds from PCP |
| 24 | Your sbhc | ptid94     | 18     | both                      |       | Excluded        | Excluded               | Excluded              |           | 2 no-show appts       |             |
| 25 | Your sbhc | ptid95     | 12     | both                      |       | Non-compliance  | Non-compliance         | Compliance            |           |                       |             |
|    |           |            |        |                           |       |                 |                        | 7                     |           | Aution                | rity        |

# Audit Timeline 2022-23

#### Beginning Summer 2023:

- Develop or update Chart Audit process document
- Audit visits that occurred July 1, 2022 June 30, 2023, looking for evidence KPM service was provided.
- Document results on Audit tracking sheet

#### October 1, 2023:

• Deadline to enter audit results into the Operational Profile

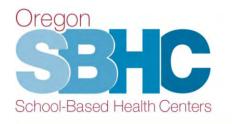

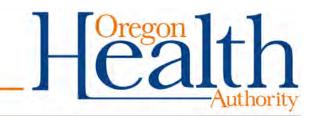

### **OPERATIONAL PROFILE ENTRY**

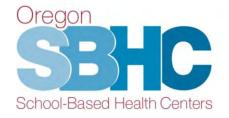

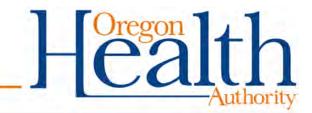

### **Operational Profile: Enter Audit Results**

- After the Audit process and Tracking sheet are approved, SBHC enters results into the Operational Profile
- KPM entry in the OP is locked until audit documents are approved.
- Enter results by October 1st

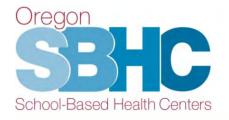

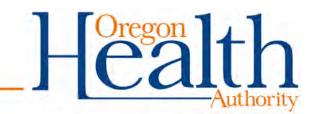

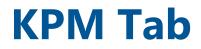

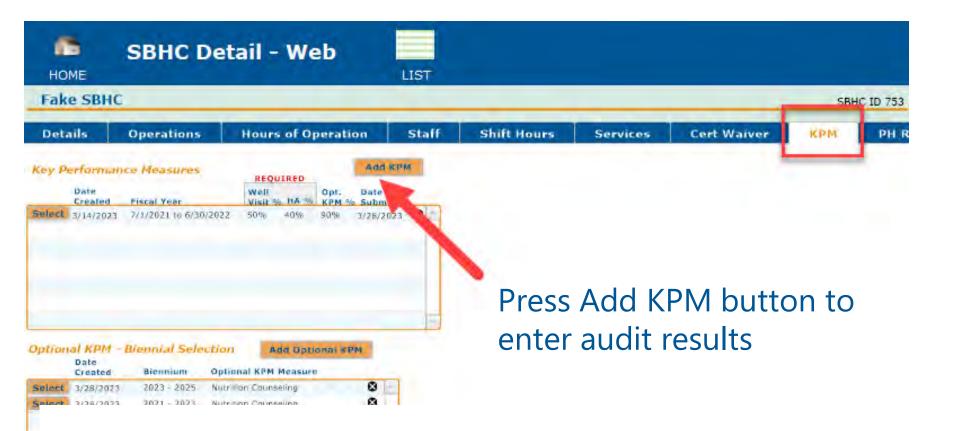

# **Create KPM Entry**

- Blank KPM entry opens after pressing Add KPM button
- Select Fiscal Year from dropdown
- # of charts reviewed (do not include refusals, not in population, ineligible)
- # of charts in compliance
- Press red button to Submit entry

#### Key Performance Measure Info

| Fiscal Year Date Created 3/28/2<br>CORE MEASURES (Required)<br>Well-Care Visit<br>Reviewed Number of charts reviewed<br>In compliance Percent of charts in compliance<br>Percent of charts in compliance |              |
|----------------------------------------------------------------------------------------------------|--------------|
| Well-Care Visit   Number of charts reviewed     Reviewed   Number of charts reviewed     In compliance   Number of charts in compliance                                                                  |              |
| Reviewed Number of charts reviewed<br>In compliance Number of charts in compliance                                                                                                    |              |
| In compliance Number of charts in compliance                                                                                                    |              |
|                                                                                                    |              |
| Percent of charts in compliance                                                                                                    |              |
|                                                                                                    |              |
| Comprehensive Health Assessement (HA)                                                                                                    |              |
| Reviewed Number of charts reviewed                                                                                                    |              |
| In compliance Number of charts in compliance                                                                                                    |              |
| Percentage of charts in complian                                                                                                    | ice          |
|                                                                                                    |              |
| OPTIONAL MEASURE                                                                                                    |              |
|                                                                                                    |              |
| Reviewed Number of charts reviewed                                                                                                    |              |
| In compliance Number of charts in compliance                                                                                                    |              |
| Percentage of charts in complian                                                                                                    | ice          |
| REQUIRED DOCUMENTS                                                                                                    |              |
| The following required documents have been submitted to the SP                                                                                                    | PO:          |
| Chart audit process summary Chart audit tracking sheet                                                                                                    |              |
| Submitted by                                                                                                    |              |
| Please provide any explanations/feedback                                                                                                    | PM<br>MATTON |
| COMP                                                                                                    | PLETE:       |
| Submit                                                                                                    | t to SPO     |

## **KPM Entry is Complete**

#### Key Performance Measure Info

| Fiscal Year 7/1/20    | 21 to 6/30/20    | 22 Date Created 3/14/2023          |  |  |  |  |  |
|-----------------------|------------------|------------------------------------|--|--|--|--|--|
| CORE MEASURES (Re     | quired)          |                                    |  |  |  |  |  |
| Well-Care Visit       |                  |                                    |  |  |  |  |  |
| Reviewed              | 50               | Number of charts reviewed          |  |  |  |  |  |
| In compliance         | 25               | Number of charts in compliance     |  |  |  |  |  |
|                       | 50.0%            | Percent of charts in compliance    |  |  |  |  |  |
| Comprehensive Heal    | th Assessemer    | nt (HA)                            |  |  |  |  |  |
| Reviewed              | 50               | Number of charts reviewed          |  |  |  |  |  |
| In compliance         | 20               | Number of charts in compliance     |  |  |  |  |  |
|                       | 40.0%            | Percentage of charts in compliance |  |  |  |  |  |
| OPTIONAL MEASURE      |                  |                                    |  |  |  |  |  |
| Nutrition Counseling  |                  |                                    |  |  |  |  |  |
| Reviewed              | 50               | Number of charts reviewed          |  |  |  |  |  |
| In compliance         | 45               | Number of charts in compliance     |  |  |  |  |  |
|                       | 90.0%            | Percentage of charts in compliance |  |  |  |  |  |
| REQUIRED DOCUMEN      |                  |                                    |  |  |  |  |  |
| The following require | ed documents     | have been submitted to the SPO:    |  |  |  |  |  |
| Chart audit proc      | ess summary      | Chart audit tracking sheet         |  |  |  |  |  |
| Submitted by SBHC st  | aff              |                                    |  |  |  |  |  |
| Please provide any    | explanations/fee | edback KPM                         |  |  |  |  |  |
|                       |                  | COMPLETE:<br>Submit to SPO         |  |  |  |  |  |

#### **OP Error Message**

Pop up message will display if you press the "Add KPM" button <u>before</u> your audit documents are approved.

| Details Operations Staff Shift Hours Services Cert Waiver KPM   Rey Performance Measures ReQUIRED Add SPH Add SPH Add SPH Add SPH Add SPH Add SPH Add SPH Add SPH Add SPH Select 6/21/2018 Select 6/21/2018 Select 6/21/2018 Select 6/21/2018 Select 6/21/2018 Select 6/20/2017 Obt is 00% 53% 5/14/2018 Select 6/20/2017 Select 6/20/2017 Select 6/20/2017 Obt is 00% 100% 9/26/2017 Select 8/11/2016 to 6/30/2016 100% 9/26/2017 Select 8/11/2016 Select 8/11/2016 of 7/1/2015 to 6/30/2016 Image: Select 8/11/2016 of 7/1/2015 to 6/30/2016 Image: Select 8/11/2016 of 7/1/2015 to 6/30/2016 I                                                                                                    |                                     | e<br>ă                |             |           |                     |                    |                             |     |
|----------------------------------------------------------------------------------------------------|-------------------------------------|-----------------------|-------------|-----------|---------------------|--------------------|-----------------------------|-----|
| REQUIRED   Date Weil %% HA %% Opti % Date   Science 6/21/2018 Fiscal Year Weil %% HA %% Opti % Date   Science 6/21/2018 Science 6/12/2018 Science 6/12/2018 Science 6/12/2018   Science 6/12/2018 7/1/2016 to 6/30/2017 0% 100% 100% 9/26/2017 Science 6/30/2017   Science 8/11/2016 7/1/2015 to 6/30/2016 17% 67% 40% 8/11/2016 Science 7/21/2015   Detect 8/11/2016 Detection Add KPM ENTRY IS LOCKED Image: Colspan="2">Colspan="2">Colspan="2">Colspan="2">Colspan="2">Colspan="2">Colspan="2">Colspan= 2017 - 2019 - 2019 - 2017 - 2019 - 2017 - 2017 - 2019 - 2017 - 2019 - 2017 - 2019 - 2017 - 2019 -                                                                                                    | Details                             | Operations            | Staff       | Shift H   | lours               | Services           | Cert Waiver                 | KPM |
| Date<br>Created   Fiscal Year   Well % HA %   Opt % Date<br>KPM % Submitted     Select   6/21/2018   Image: Control of Control of Contro of Control of Control of                                                                                               | ley Performan                       | ice Measures          |             |           | Add KPA             |                    |                             |     |
| Select 6/12/2018 6/12/2018   Select 1/23/2018 7/1/2016 to 6/30/2017 0% 100% 53% 5/14/2018 3   Select 9/22/2017 7/1/2016 to 6/30/2017 100% 100% 9/26/2017 3   Select 8/11/2016 7/1/2015 to 6/30/2016 17% 67% 40% 8/11/2016 3   Plional KPM - Biennial Selection   Ad   Date Created Biennian Optional KPM M   Select 7/21/2017 2017 2017 2019 Adolescent Immu relect 1/7/2016 2015 - 2017 Chlamydia Screer                                                                                                    |                                     | Fiscal Year           |             |           | Date<br>% Submitted | 6                  |                             |     |
| elect 1/23/2018 7/1/2016 to 6/30/2017 0% 100% 53% 5/14/2018 Select   elect 9/22/2017 7/1/2016 to 6/30/2017 100% 100% 100% 9/26/2017 Select   elect 8/11/2016 7/1/2015 to 6/30/2016 17% 67% 40% 8/11/2016 Select   plonal KPM - Biennial Selection Ad Ad Effore creating a new KPM entry, you must submit the KPM Chart audit process and the KPM Chart audit tracking sheet. Select 1/7/2016 2015 - 2017 Chlamydia Screer Select RPM Chart audit tracking sheet.                                                                                                    | elect 6/21/2018                     |                       |             |           |                     | 8-                 |                             |     |
| Relect 9/22/2017 7/1/2016 to 6/30/2017 100% 100% 100% 9/26/2017 Select 8/11/2016 7/1/2015 to 6/30/2016 17% 67% 40% 8/11/2016 Celect 8/11/2016 7/1/2015 to 6/30/2016 17% 67% 40% 8/11/2016 Celect 8/11/2016 Celect 1/7/2016 Celect 1/7/2017 2017 2017 40/2016 Celect 1/7/2016 2015 - 2017 Celect 1/7/2016 Celect 1/7/2016 2015 - 2017 Celect 1/7/2016 Celect 1/7/2016 Celect 1/7 | elect 6/12/2018                     |                       |             |           |                     | 0                  |                             |     |
| Select 8/11/2016 7/1/2015 to 6/30/2016 17% 67% 40% 8/11/2016   ptional KPN - Biennial Selection Ad Mail Mail Image: Created Biennian Optional KPM M Select 7/21/2017 2017 - 2019 Adolescent Immu of to creating a new KPM entry, you must submit the KPM Chart audit process and the KPM Chart audit tracking sheet.                                                                                                    | Select 1/23/2018                    | 7/1/2016 to 6/30/2017 | 0%          | 100% 53%  | 5/14/2018           | 8                  |                             |     |
| Date Created Biennial Selection Ad   Date Optional KPM M Ad Before creating a new KPM entry, you must submit the KPM Chart audit process and the KPM Chart audit tracking sheet.                                                                                                    | elect 9/22/2017                     | 7/1/2016 to 6/30/2017 | 100%        | 100% 100% | 9/26/2017           | 8                  |                             |     |
| Date<br>Created   Biennium   Optional KPM Minimum     Select   7/21/2017   2017 - 2019   Adolescent Immu<br>Adolescent Immu<br>relect   Before creating a new KPM entry, you must submit the KPM Chart audit<br>process and the KPM Chart audit tracking sheet.                                                                                                    | Select 8/11/2016                    | 7/1/2015 to 6/30/2016 | 17%         | 67% 40%   | 8/11/2016           | 8                  |                             |     |
| Select 1/7/2016 2015 - 2017 Chlamydia Screen process and the KPM Chart audit tracking sheet.                                                                                                    |                                     | Biennial Selection    | 1.000       |           |                     |                    | nust submit the KPM Chart a |     |
|                                                                                                    | Date<br>Created                     |                       |             | Before cr | ourning or more     |                    |                             |     |
|                                                                                                    | Date<br>Created<br>Select 7/21/2017 | 2017 - 2019 Adole     | escent Immu | nrococc a |                     | Chart audit tracki | ng sheet.                   |     |

## **KPM Audit Reminders & Helpful Hints**

- Operational Profile is locked until Loretta approves your Audit Process and Tracking sheets.
- Submit Audit process document <u>before</u> auditing charts in case there are errors with your process
- Submit Audit tracking sheet via HIPAA compliant secure email
- October 1<sup>st</sup> deadline to submit results into the Operational Profile

#### Link to SPO website- KPM and OP User's Guide

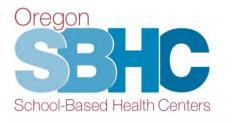

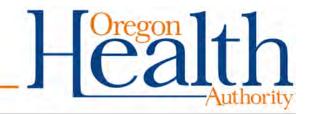

#### **Contact Information**

- Questions and submission of required documents: <u>Loretta.L.Gallant@oha.oregon.gov</u>.
- SPO email: <u>sbhc.program@odhsoha.oregon.gov</u>
- SPO website: <u>www.healthoregon.org/sbhc</u>
- SPO data requirements: Link to Data and KPM info

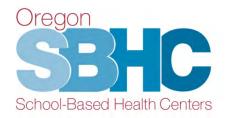

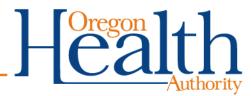